Dit document is gedownload door () op April 27, 2024.

Mag alleen gekopieerd worden voor gebruik binnen de school van 'gebruiker'. Zie ook de abonnementsvoorwaarden van Leapo.

## Modern manden weven **Met Tinkercad Codeblokken**

Mensen weven al honderden jaren manden, maar het ambacht is steeds minder populair. Jullie gaan een moderne techniek ontdekken om een mand te maken: door te coderen op de computer! Kan dit het mandenweven een nieuw leven inblazen?

In deze les bekijken jullie in tweetallen de kunst van het mandenweven en ontwerp je je eigen moderne mand met behulp

Het weven van een traditionele mand begint bij het maken van de bodem. Het riet wordt in ringen om de beginknoop gewoven. Maar hoe weet je hoe groot je mand gaat worden?

In de afbeelding zie je dat er ringen om de beginknoop worden gewoven. De straal van de knoop is 2 centimeter. Het riet is 0,5 cm dik, dat betekent dat de straal van de eerste ring 2,5 cm is.

Vul de tabel in voor de straal van de mand bij n aantal ringen.

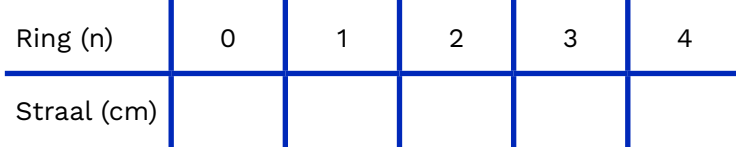

Dit volgt een lineair verband. Geef de formule voor de straal na **n** aantal ringen.

**Straal (n) =** .............................................................

Je weeft 30 ringen. Bereken de omtrek van je mand.

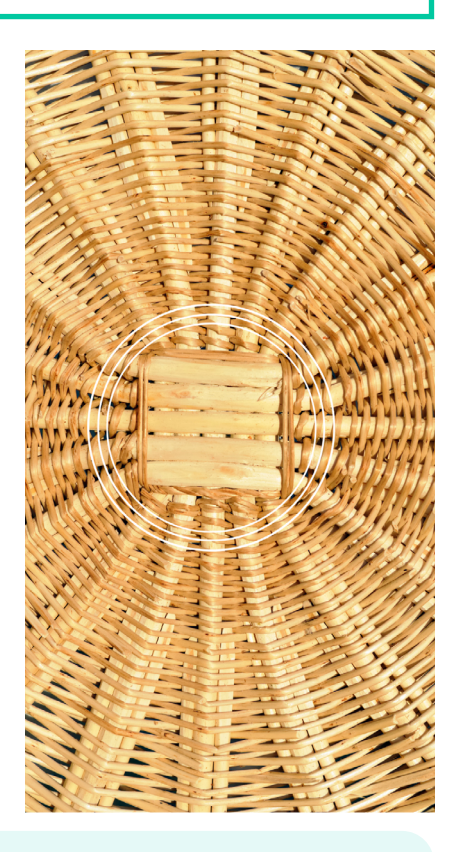

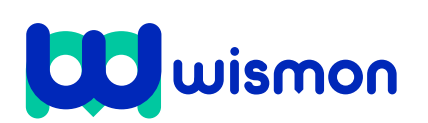

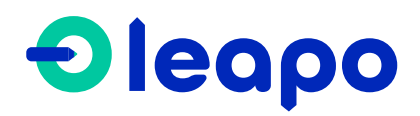

Mag alleen gekopieerd worden voor gebruik binnen de school van 'gebruiker'. Zie ook de abonnementsvoorwaarden van Leapo.

Zodra de bodem af is, maken wevers het rechtopstaande gedeelte van de mand. Ook dit kan je zien als ringen die herhalend op elkaar worden gestapeld.

Je hebt net 30 ringen gewoven voor de bodem, nu maak je het rechtopstaande gedeelte.

Geef de formule voor de hoeveelheid riet die je nodig hebt voor dit gedeelte als je **m** aantal ringen op elkaar stapelt.

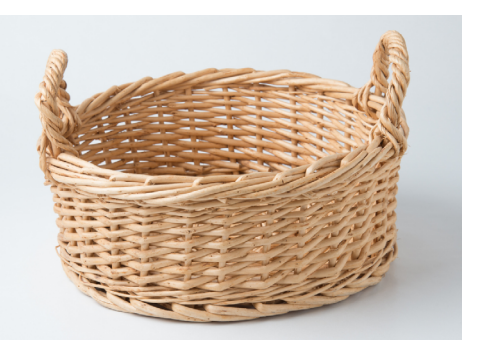

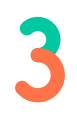

Tegenwoordig wordt het ambacht mandenvlechten enkel nog als hobby beoefend. Moderne technieken zijn efficiënter en goedkoper. Wist je dat je een mand ook in 3D kan printen?

Met Tinkercad Codeblokken ga je in tweetallen je eigen moderne mand ontwerpen. Bekijk eerst de code van de mand hiernaast.

De code bestaat uit twee stappen. Beschrijf wat er gebeurd.

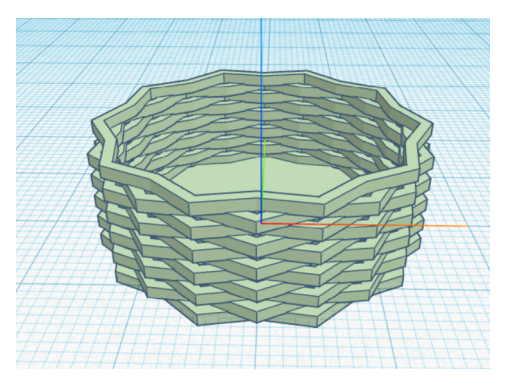

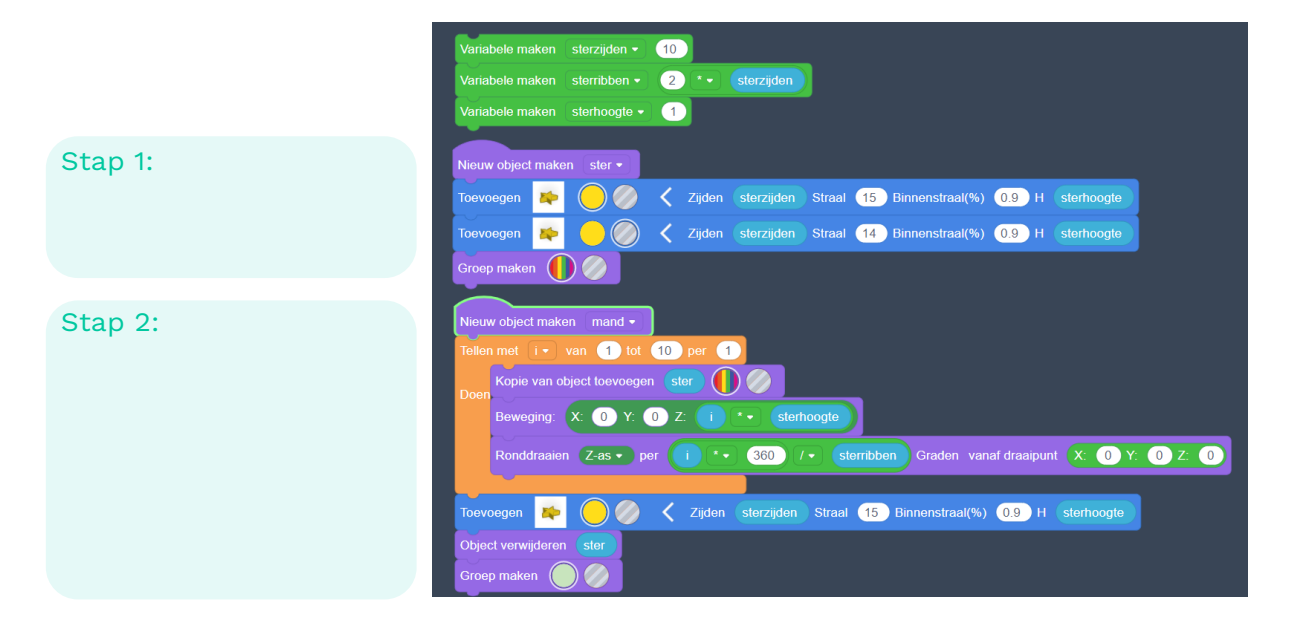

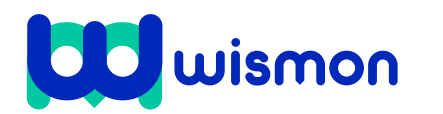

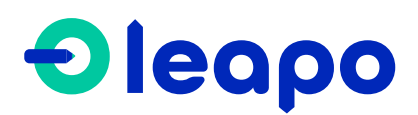

Dit document is gedownload door () op April 27, 2024.

Mag alleen gekopieerd worden voor gebruik binnen de school van 'gebruiker'. Zie ook de abonnementsvoorwaarden van Leapo.

Jullie gaan nu een eigen moderne mand ontwerpen in Tinkercad Codeblokken. Start met het ontwerpen van de basisvorm in Tinkercad Codeblokken.

De basisvorm bestaat uit de vorm(en):

Ster Cilinder Veelhoek Anders:................................

**Tip!** Gebruik de hulpkaart **Tinkercad** Codeblokken

De basisvorm gaan jullie een aantal keer roteren en/of bewegen om een mand te vormen. Maak gebruik van het codeblok **Tellen met** en codeer wat de basisvorm moet **Doen**.

Programmeer nu jullie mand in Tinkercad Codeblokken

Vergeet niet je mand een mooie kleur te geven!

Bekijk de formules uit opdracht 1 en 2. Bereken de omtrek van jullie basisvorm met de straal uit jullie code. Bereken vervolgens hoeveel materiaal je in totaal nodig hebt om jullie mand te maken.

De ontwerpen uit Tinkercad kunnen gelezen worden door een 3D printer. Wanneer jouw school een 3D printer heeft is het leuk om je ontworpen mand te (laten) printen. Exporteer daarvoor je ontwerp als een STL-bestand.

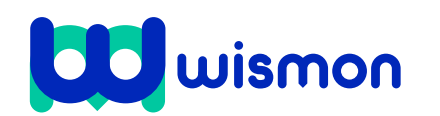

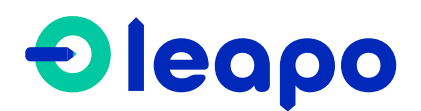